**Career for the Future Academy**  สถาบันพัฒนาบุคลากรแห่งอนาคต 73/1 อาคารสำนักงานพัฒนาวิทยาศาสตร์และเทคโนโลยีแห่งชาติ (สวทช.) ชั้น 6 ถนนพระรามที่ 6 แขวงทุ่งพญาไท เขตราชเทวี กรุงเทพฯ 10400 โทรศัพท์0 2644 8150 โทรสาร 0 2644 8110 www.career4future.com

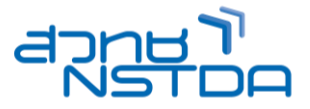

### **Python Image Processing Using OpenCV Development <b>PTN007 PTN007**

#### **หลักการและเหตุผล:**

ี การเรียนรู้แนวทางและหลักการทำ Image Processingเบื้องต้นด้วยภาษา Pvthon เพื่อเรียนรู้และทำความเข้าใจ เกี่ยวกับวิธีประมวลเกี่ยวกับรูปภาพ แยกส่วนประกอบ จำแนกส่วนต่าง ๆ แบ่งกลุ่ม เพื่อนำผลที่ได้จากการประมวลผลไปสู่ การวิเคราะห์ผลตามแบบที่ต้องการต่อไป โดยใช้ OpenCV library ในการทำ Image Processing ซึ่งเป็นที่นิยม

#### **วัตถุประสงค์:**

- เรียนรู้แนวคิดและกระบวนการของ Image Processing ด้วยภาษา Python
- ้ เรียนรู้การใช้เครื่องมือต่าง ๆ เพื่อใช้ในการเขียนโปรแกรมภาษา Python กับ OpenCV

#### **หลกัสูตรนเี้หมาะส าหรบั :**

- Programmer
- นักวิเคราะห์ระบบ
- ผู้ที่สนใจทั่วไป

#### **ความรพู้ นื้ ฐาน:**

- มีความรู้พื้นฐานการพัฒนาโปรแกรมภาษา Python
- มีความรู้พื้นฐานเกี่ยวกับระบบฐานข ้อมูล และรูปภาพ

#### **เนอื้ หาหลกัสูตร:**

- Introduction OpenCV?
- Explanation of Images attributes
- Color Spaces BW vs Grey vs RGB
- Install OpenCV
- Applying Geometric Transformations to **Images**
- Installing OpenCV-Python
- OpenCV -Image Processing
- Reading, displaying, and saving images
- Image color spaces
- Image translation
- Image rotation
- Image scaling
- Affine transformations
- Projective transformations
- Image warping
- Detecting Edges and Applying Image Filters
- 2D convolution
- Blurring
- Edge detection
- Motion blur
- Sharpening
- Embossing
- Erosion and dilation
- Creating a vignette filter
- Enhancing the contrast in an image
- Cartoonizing an Image
- Accessing the webcam
- Keyboard inputs
- Mouse inputs
- Interacting with a live video stream
- Cartoonizing an image
- Detecting and Tracking Different Body Parts
- Using Haar cascades to detect things
- What are integral images?
- Detecting and tracking faces
- Extracting Features from an Image
- Detecting Shapes and Segmenting an Image

# **Career for the Future Academy**

สถาบันพัฒนาบุคลากรแห่งอนาคต  $73/1$  อาคารสำนักงานพัฒนาวิทยาศาสตร์และเทคโนโลยีแห่งชาติ (สวทช.) ชั้น 6 ถนนพระรามที่ 6 แขวงทุ่งพญาไท เขตราชเทวี กรุงเทพฯ 10400 โทรศัพท์0 2644 8150 โทรสาร 0 2644 8110 www.career4future.com

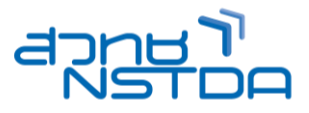

### **วิทยากร**: **อาจารย์วเิชยี ร ยงรตันกจิ**

- วิทยากรรับเชญิ สถาบันพัฒนาบุคลากรแห่งอนาคต
- Microsoft Certified Professional (MCP)

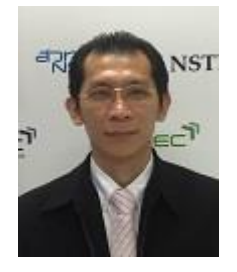

**จ านวนชว่ัโมงในการฝึกอบรม:** 3 วัน (18 ชั่วโมง) **ชว่ งเวลาฝึกอบรม:** 9.00 - 16.00 น. **ก าหนดการอบรม:** ตามตารางปฏิทินอบรมประจ าปี https://www.career4future.com/trainingprogram **ค่าลงทะเบียนอบรม:**

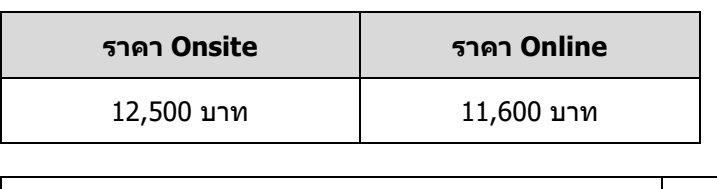

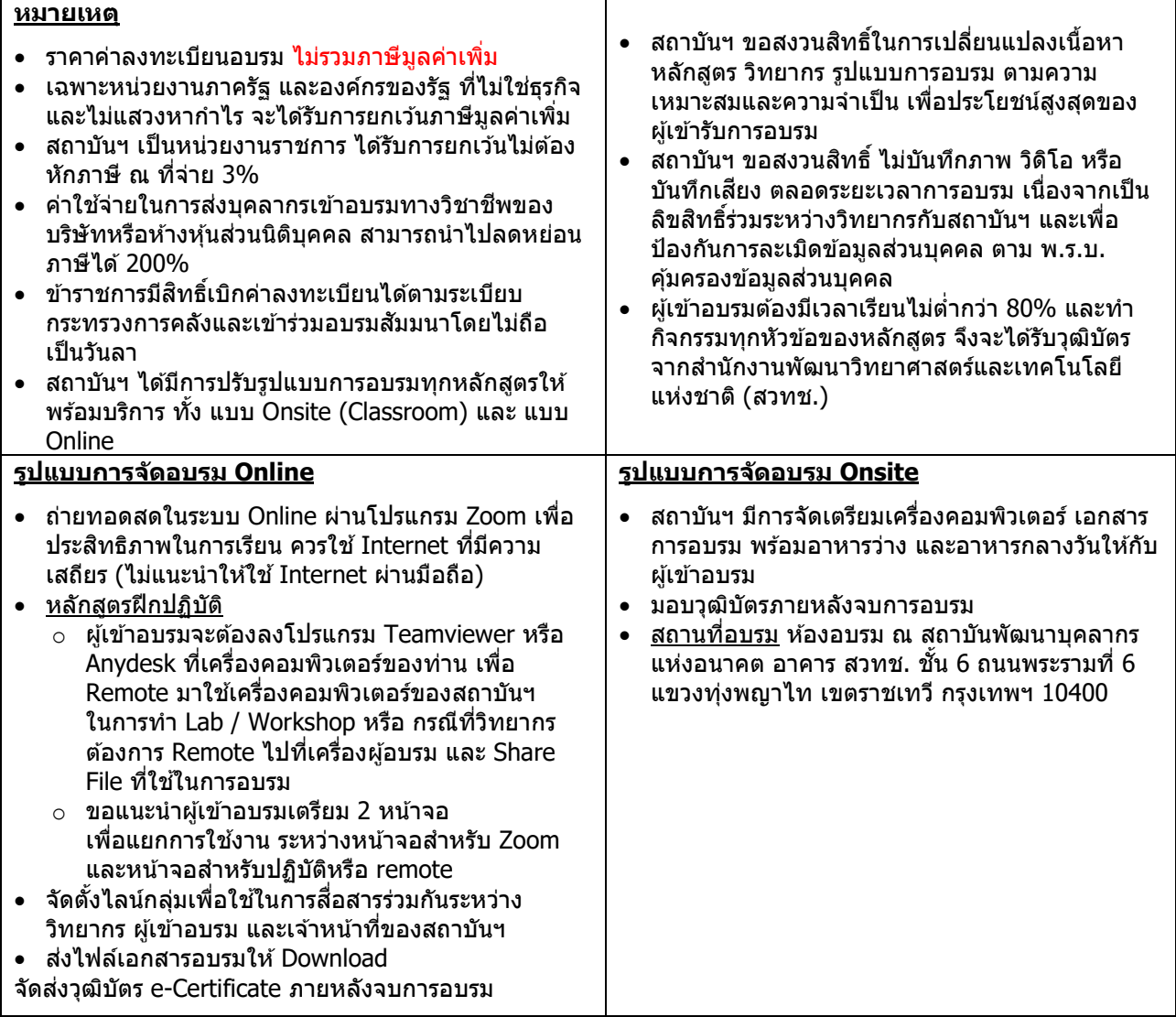

## **Career for the Future Academy**

สถาบันพัฒนาบุคลากรแห่งอนาคต 73/1 อาคารสำนักงานพัฒนาวิทยาศาสตร์และเทคโนโลยีแห่งชาติ (สวทช.) ชั้น 6 ถนนพระรามที่ 6 แขวงทุ่งพญาไท เขตราชเทวี กรุงเทพฯ 10400 โทรศัพท์0 2644 8150 โทรสาร 0 2644 8110 www.career4future.com

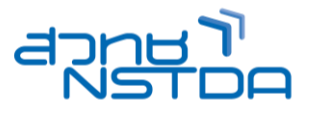

#### **ติดต่อสอบถามรายละเอียด**

สถาบันพัฒนาบุคลากรแห่งอนาคต (Career for the Future Academy)  $73/1$  อาคารสำนักงานพัฒนาวิทยาศาสตร์และเทคโนโลยีแห่งชาติ (สวทช.) ชั้น 6 ถนนพระรามที่ 6 แขวงทุ่งพญาไท เขตราชเทวี กรุงเทพฯ 10400 โทรศัพท์0 2644 8150 ต่อ 81886-7 โทรสาร 0 2644 8150 E-mail: trianing@nstda.or.th [www.career4future.com](http://www.career4future.com/)